#### **AMTC**

Облачное Видеонаблюдение и видеоаналитика

# Ваш бизнес под присмотром

### Решения по видеонаблюдению и видеоаналитике помогают контролировать и управлять бизнесом на расстоянии

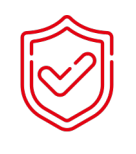

Отслеживать безопасность и дисциплину

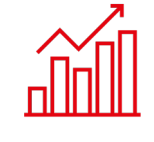

Повышать эффективность рабочего времени

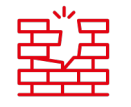

Предотвращать экстренные ситуации

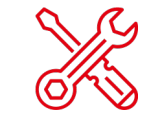

Внедрять новые маркетинговые инструменты для продвижения бизнеса

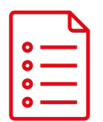

Вести учет транспортного и пассажиропотока

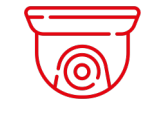

Контролировать процессы и людей

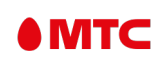

## Требует минимум затрат на установку и позволяет расширить возможности классической системы наблюдения

Услуга облачного хранения не требует от вас покупки дополнительного оборудования – нужна только камера

На облачной платформе можно смотреть видео онлайн без абонентской платы

Будет работать через интернет канал любого оператора связи

Нет ограничений на подключение камер в одном аккаунте

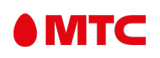

## МТС Облачное видеонаблюде храните записи сколько нужн

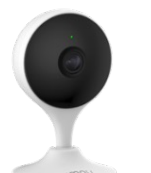

Камера для помещения от МТС

- $\rightarrow$  2 Мп камера с микрофоном и Wi-Fi
- $\rightarrow$  2.4 ГГц Wi-Fi
- › 1/2.7" 2 Мп CMOS, 1920\*1080
- › Угол обзора: 112°(Г), 58°(В), 131°(Д)
- › 16x цифровое увеличение
- ИК 10м, DC5V 1А (БП в комплекте)
- › Двусторонняя аудиосвязь

**3 990** ₽

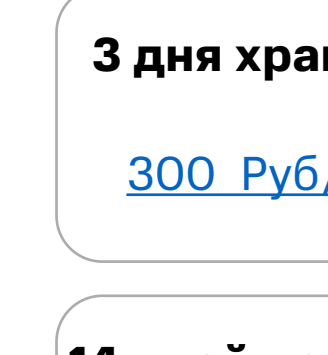

+

**14 дней хра** 

[Хранение](https://digitalb2b.mts.ru/create-order/4d0f554a-c7d6-4d6d-8207-714ef66bc806)

видеоарх

499 Руб

#### или

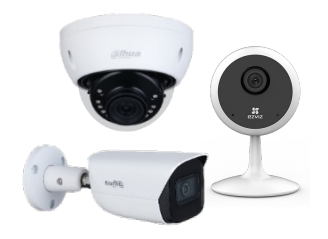

### \*в том числе действующая камера клиента

Любая IP-камера\*

при наличии белого IP-адреса

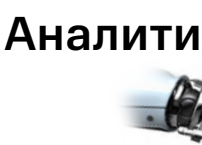

### Подсчет посетителей поможет

#### Планировать

штатное расписание сотрудников и правильно рассчитать нагрузку на персонал для лучшего обслуживания

#### Определить

дни и время с наибольшим клиентским потоком для эффективного проведения маркетинговых компаний

#### Рассчитать

**OMTC** 

процент посетителей сделавших покупку для принятия управленческих решений

#### Выбрать

лучший режим объекта ориентируясь на клиентский поток на объекте

За 1100 рублей в месяц вы получаете удобный отчет excel формате с уже подготовленной сводной информацией, а так же детализацией для более глубокого анализа

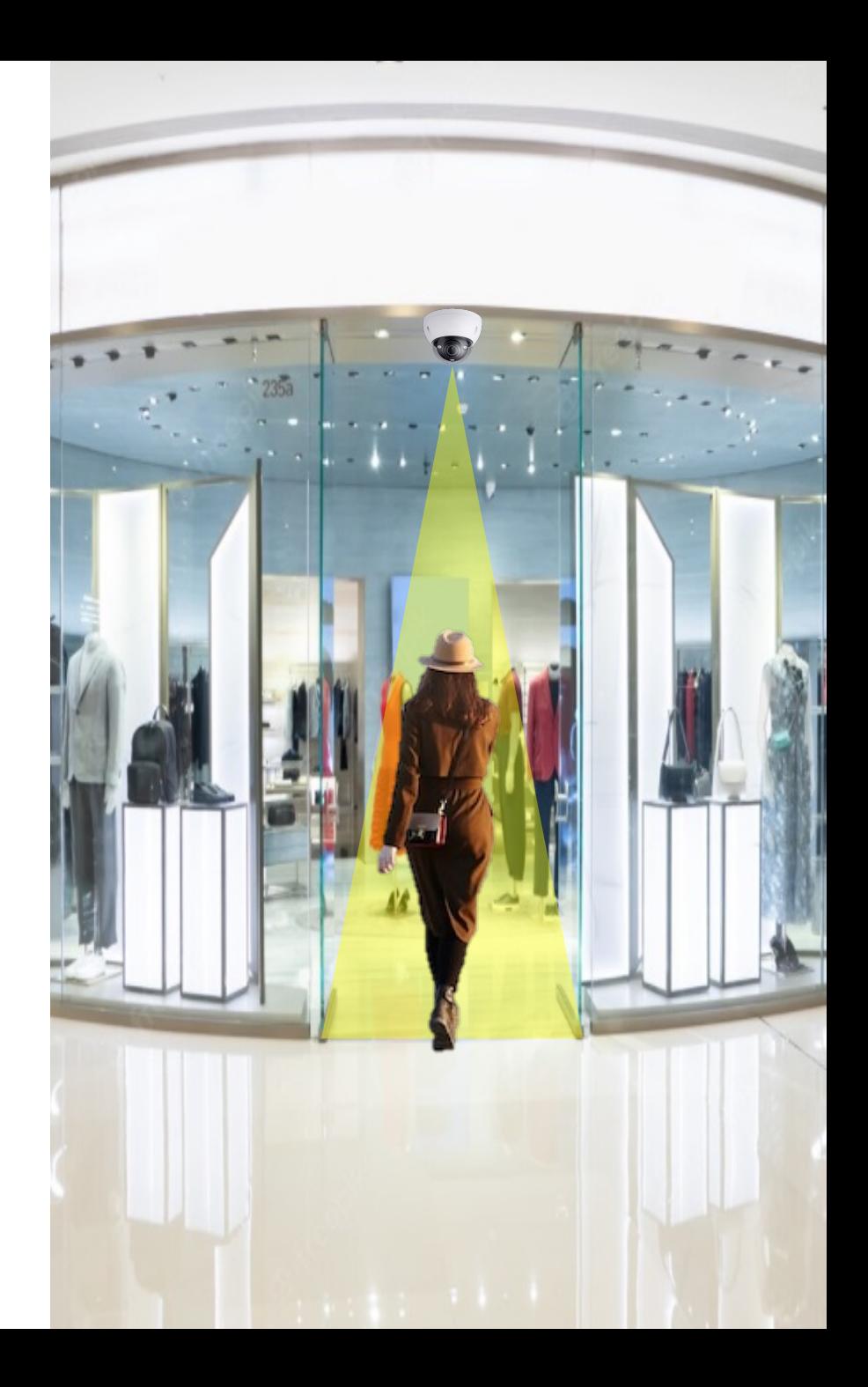

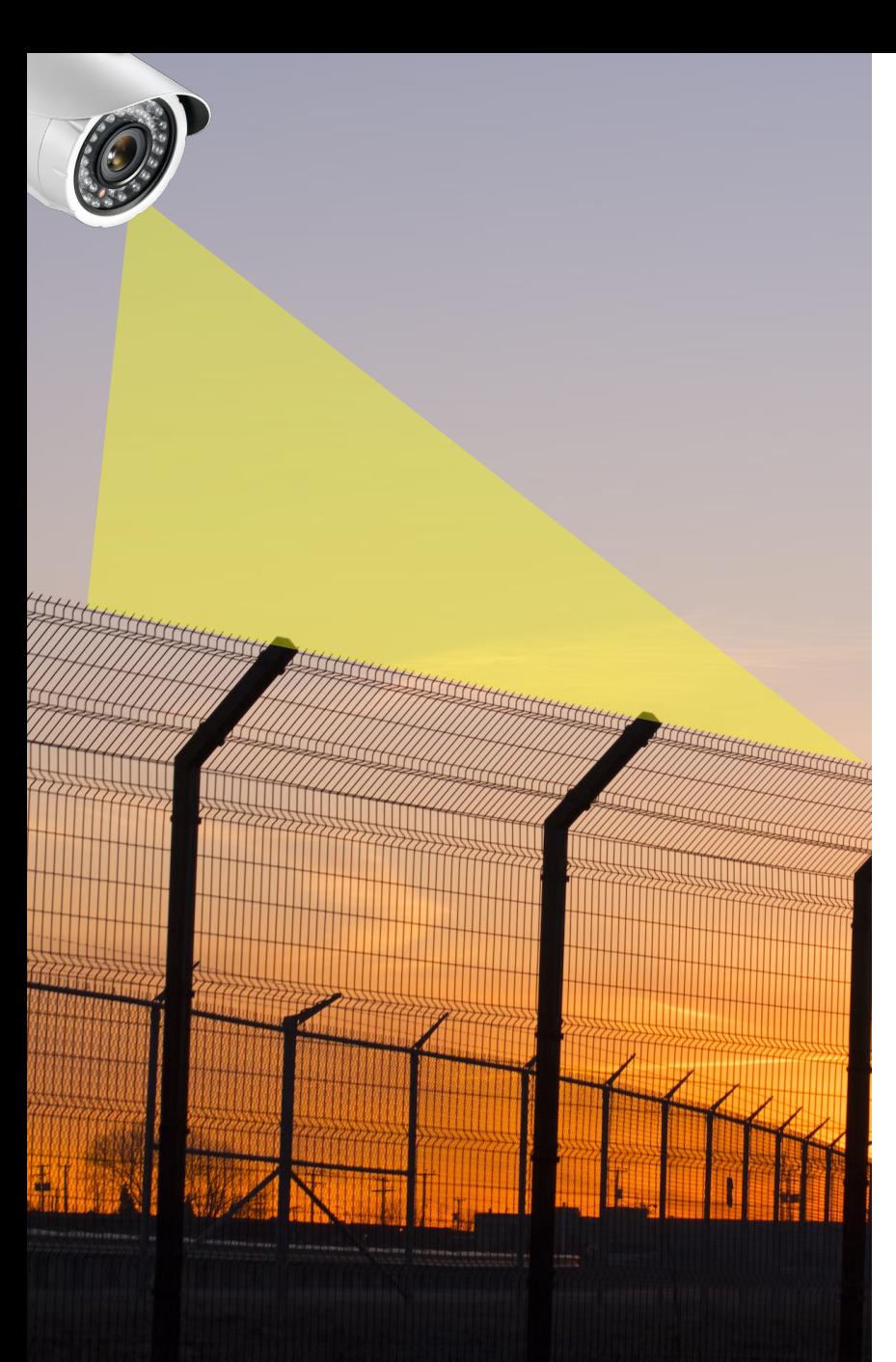

## Пересечение линий и вторжение в зоны

#### Предотвращать

кражи, проникновение в опасные зоны, вход на охраняемую территорию

#### Обеспечить

сохранность своего имущества, безопасность людей

За 100 рублей в месяц вы получаете детекцию пересечения линий или вторжения в зону с уведомлением о данных событиях на e-mail

### Определение в кадре автомобилей и людей

#### Реагировать

только при обнаружении человека или автомобиля в охраняемой зоне

#### Быстро

найти нужные записи в архиве. Например, просматривать только фрагменты записи только с людьми в кадре

За 1100 рублей вы получаете фильтр и уведомления на e-mail о событиях

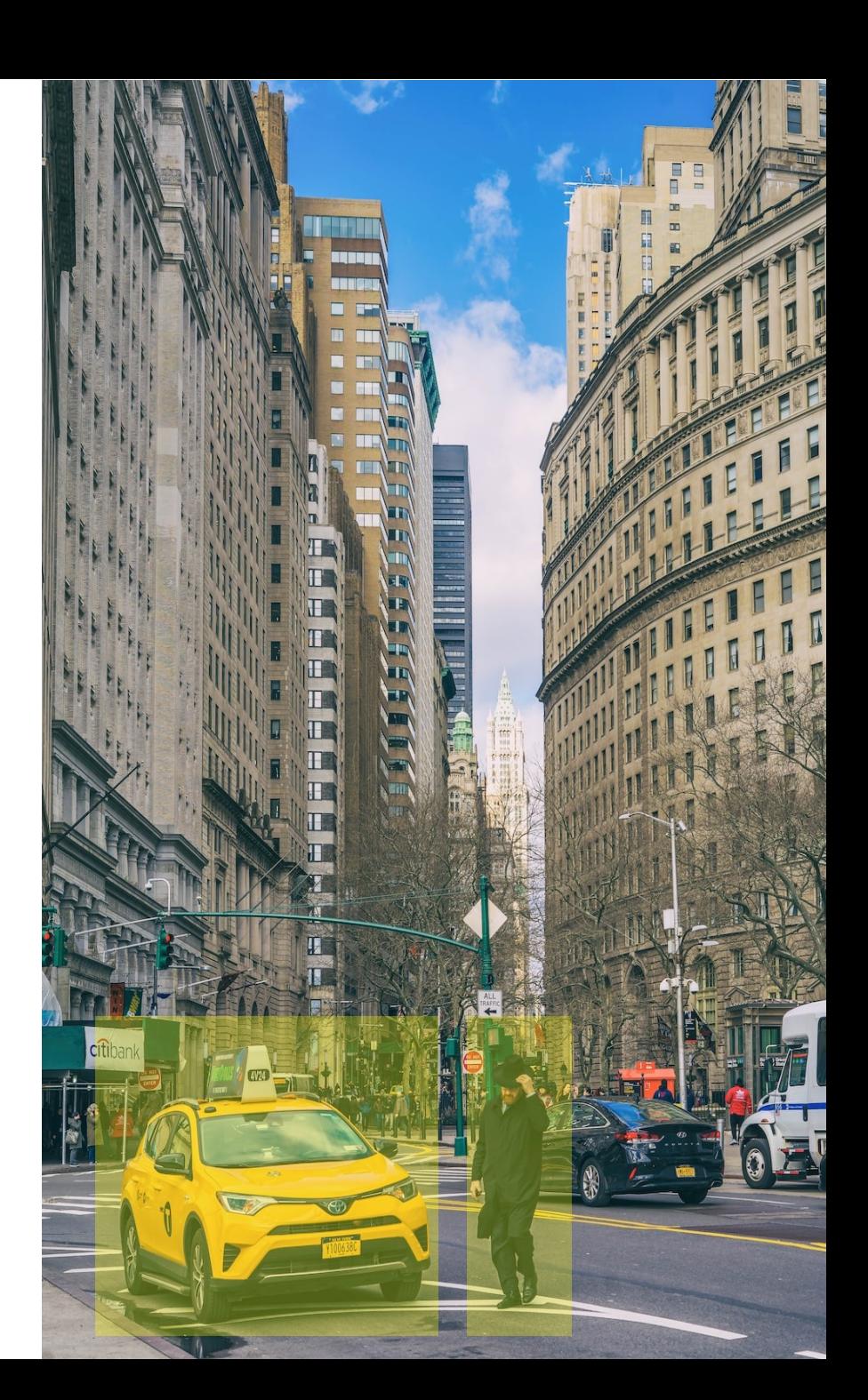

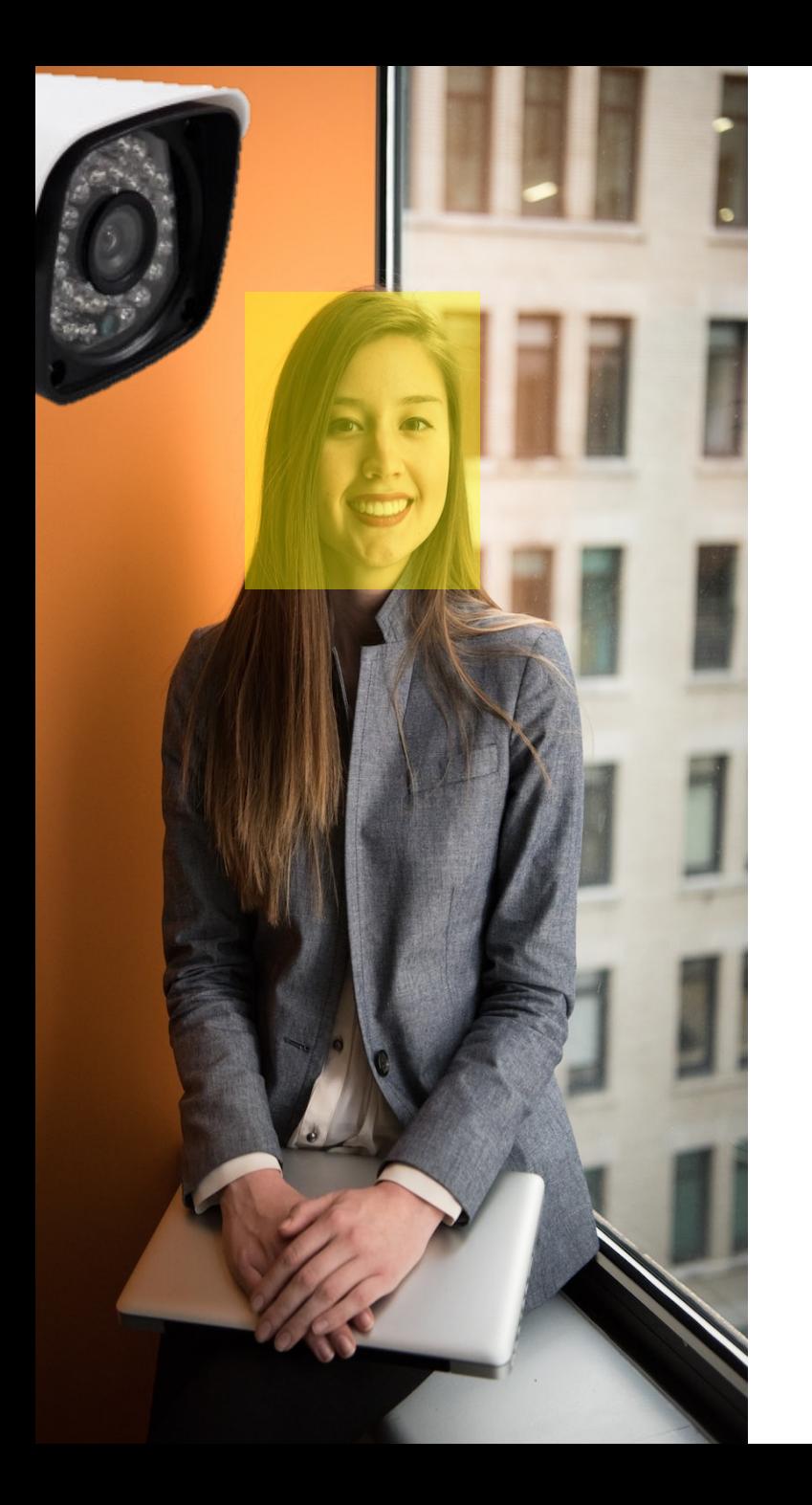

### Распознавание по фото

#### Выявлять

посторонних людей на объекте

#### Реагировать

на лица из черного списка

#### Собирать

информацию о своей целевой аудитории и новых лицах

За 1800 рублей в месяц вы получаете удобный инструмент сбора информации по фото и систему реакций на интересующие событие

### Следите за своим бизнесом из

### любой точки мира

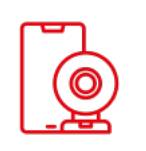

#### Наблюдение с любых устройств

Просматривайте онлайн трансляции через **Web**, приложения для **IOS, Android**

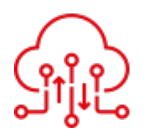

#### Надежное хранение

#### видеоархивов

Видеоархивы до 30 дней будут храниться в облаке

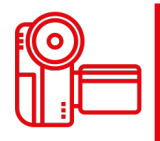

#### Запись постоянно или по запросу

Можно вести круглосуточную запись или при обнаружении движения

#### Загружайте приложение

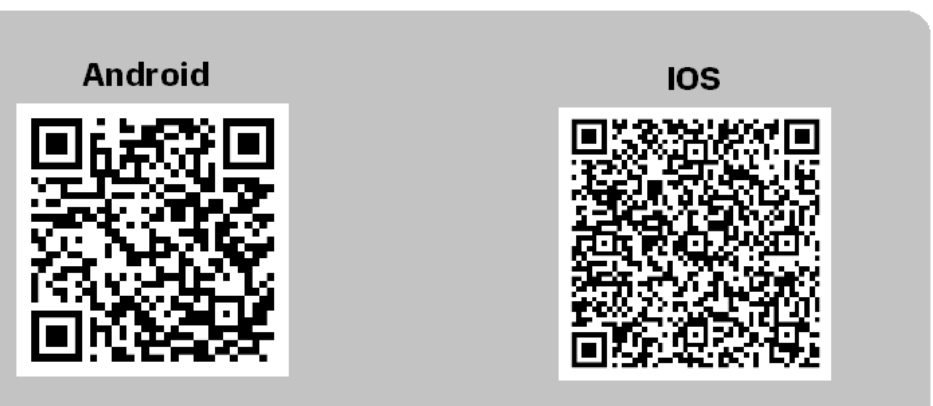

#### или заходите на video.mts.ru

#### **OMTC**

### Начать пользоваться легко

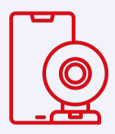

Установите камеру сами

Камера имеет универсальный крепеж – вы легко сможете самостоятельно установить камеру на любую поверхность

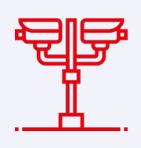

#### Нужна помощь?

Наши инженеры проведут обследование объекта, подберут и установят оборудование, и организуют канал связи

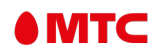

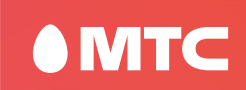

### Подключение камер к Облачному видеонаблюдению

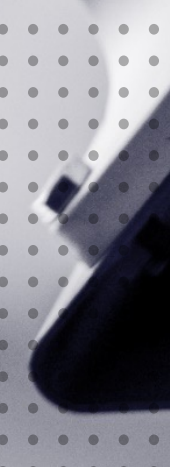

11

### Простое подключение с

### камерами от МТС

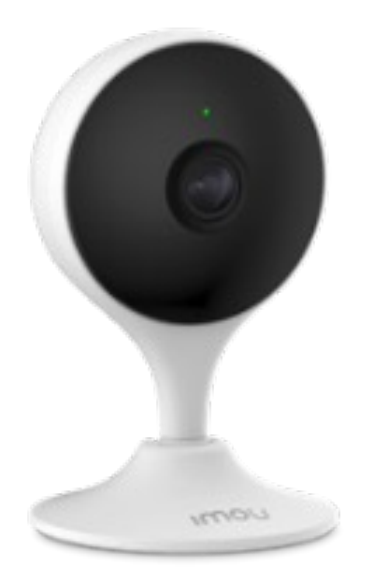

- › 2 Мп (FullHD 1920\*1080) 1/2.7" CMOS
- › Угол обзора: 112°(Г), 58°(В), 131°(Д)
- › Микрофоном и динамик обеспечивают двустороннюю аудиосвязь
- › 2.4 ГГц Wi-Fi
- $\rightarrow$  ИК 10м, DC5V 1А (БП в комплекте)

**3 990** ₽

Упрощенное подключение к платформе видеонаблюдения. Не требуется наличие белого статического IP-адреса на объекте и настройки сетевого оборудования.

Достаточно ввести названия Wi-Fi сети и пароль от нее ,а далее просто отсканируйте QR-код камерой с экрана монитора или телефона

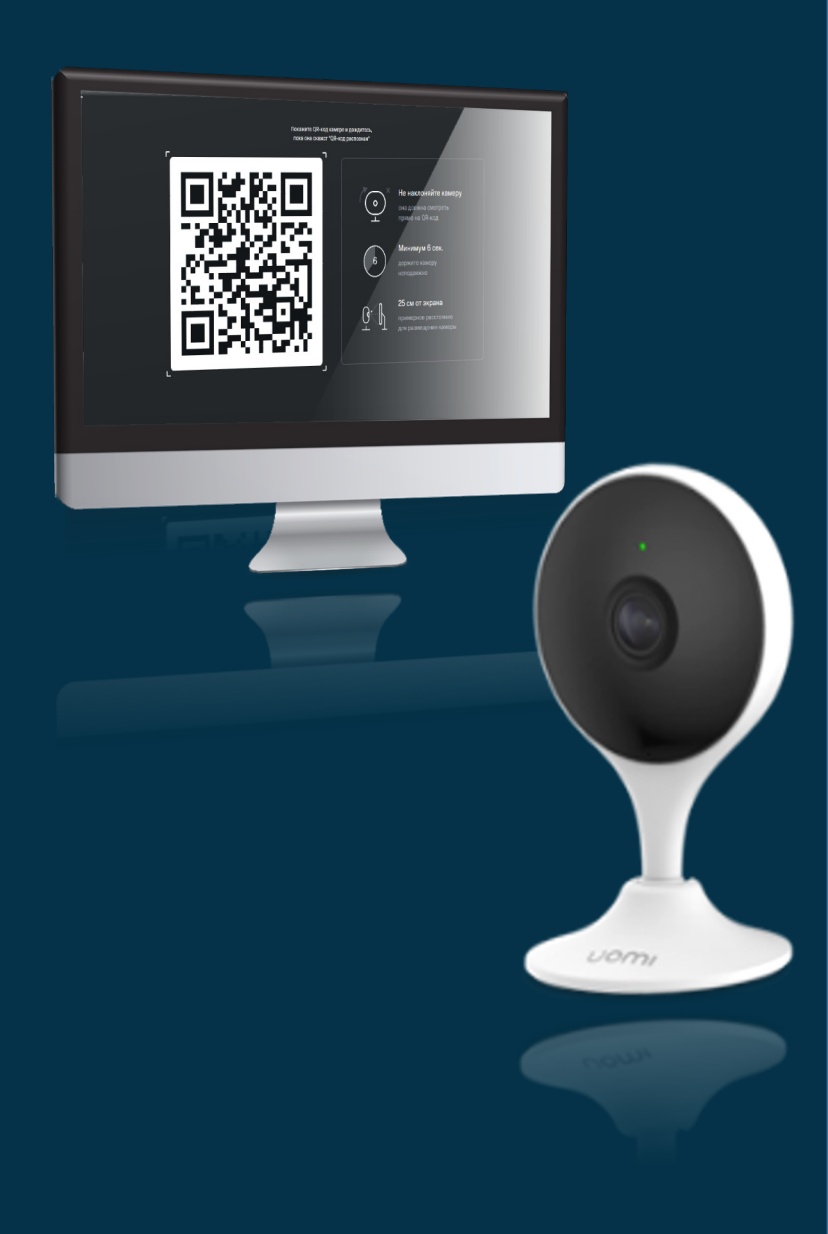

**OMTC** 

# Подключайте любые\*

### IP-камеры к облаку

Сервис позволяет подключать IP камеры по открытым протоколам RTSP и ONVIF.

Для подключения камеры и интернет должны быть настроены со следующими параметрами:

#### IP-камеры

- Поддержка подключения RTSP и/или ONVIF
- Видеокодек h264
- Для камер пишущих со звуком аудиокодек AAC или G.711

#### [Интернет](https://support.mts.ru/mts_oblachnoe_videonablyudenie/Obschaya-informatsiya/probros-portov)

- Наличие белого статического IPадреса
- Организован проброс портов на сетевом оборудовании (роутер, управляемый коммутатор)
- Рекомендованная пропускная способность 4мб/с на камеру

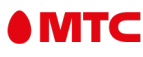

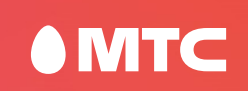

### Правила установки оборудования

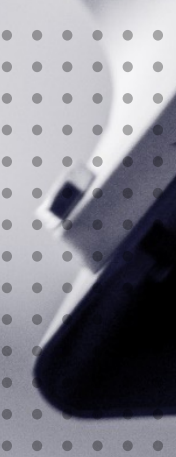

14

Выбор места установки камеры является самым ответственным шагом для организации системы видеонаблюдения Перед выбором место установки камеры вам необходимо выполнить простою манипуляцию, которая с вероятностью 99% позволит вам правильно выбрать место установки.

#### **Шаг 1**

Встаньте на место предполагаемой камеры, так чтобы установленная в будущем камера была у нас над головой

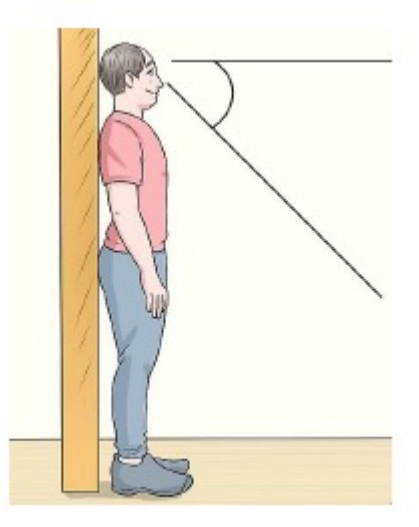

#### **Шаг 2**

Наше зрение позволяет видеть 110º градусов. Смотрим на необходимую зону контроля данной камеры, тут важно отсутствие препятствия.

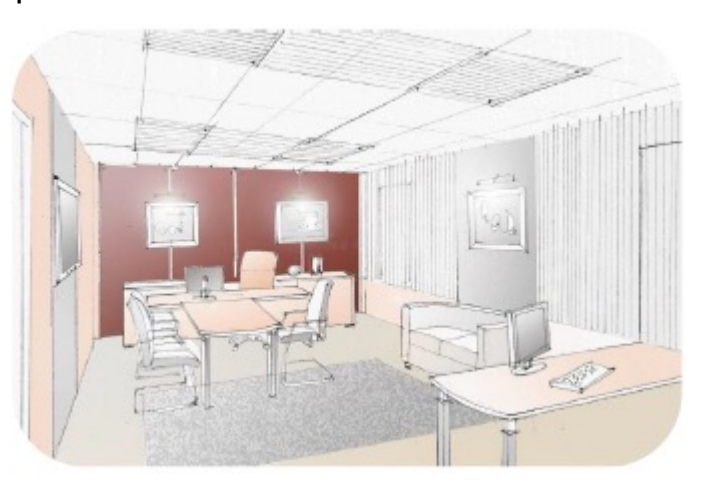

#### **Шаг 3**

После того как вы убедились, что место установки камеры выбрано и изображение с нее будет содержать всю необходимую вам информацию, нужно проверить доступность коммуникаций. Самая критичная это **питание** (питание бывает разным) – оно **не может быть беспроводным!** Так же не мало важно является сетевое окружение, проще говоря интернет. Вы можете выбрать два типа камер: проводной или Wi-Fi

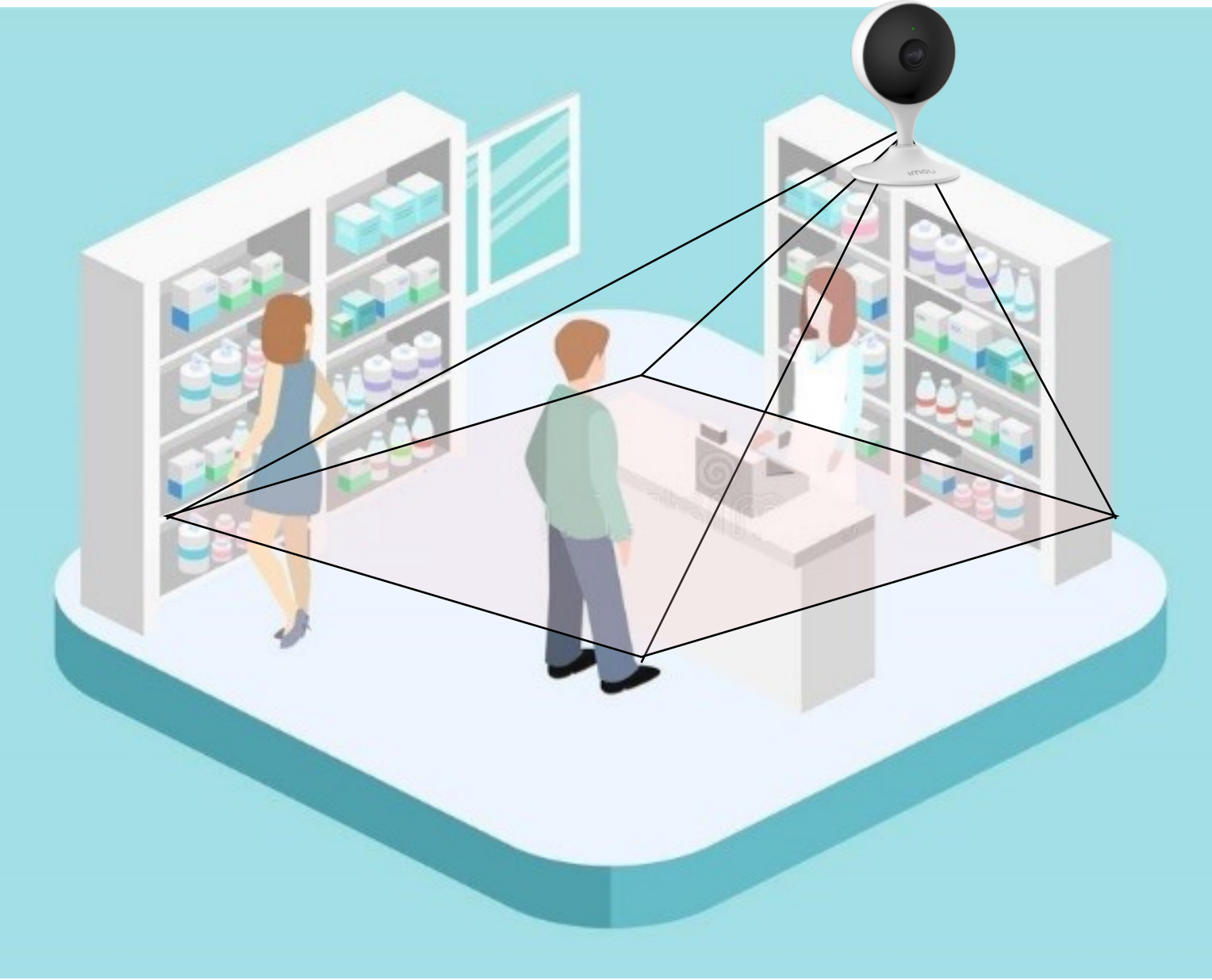

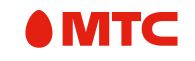

#### **МИНИ-МАГАЗИН, КАФЕ, 10 М<sup>2</sup>**

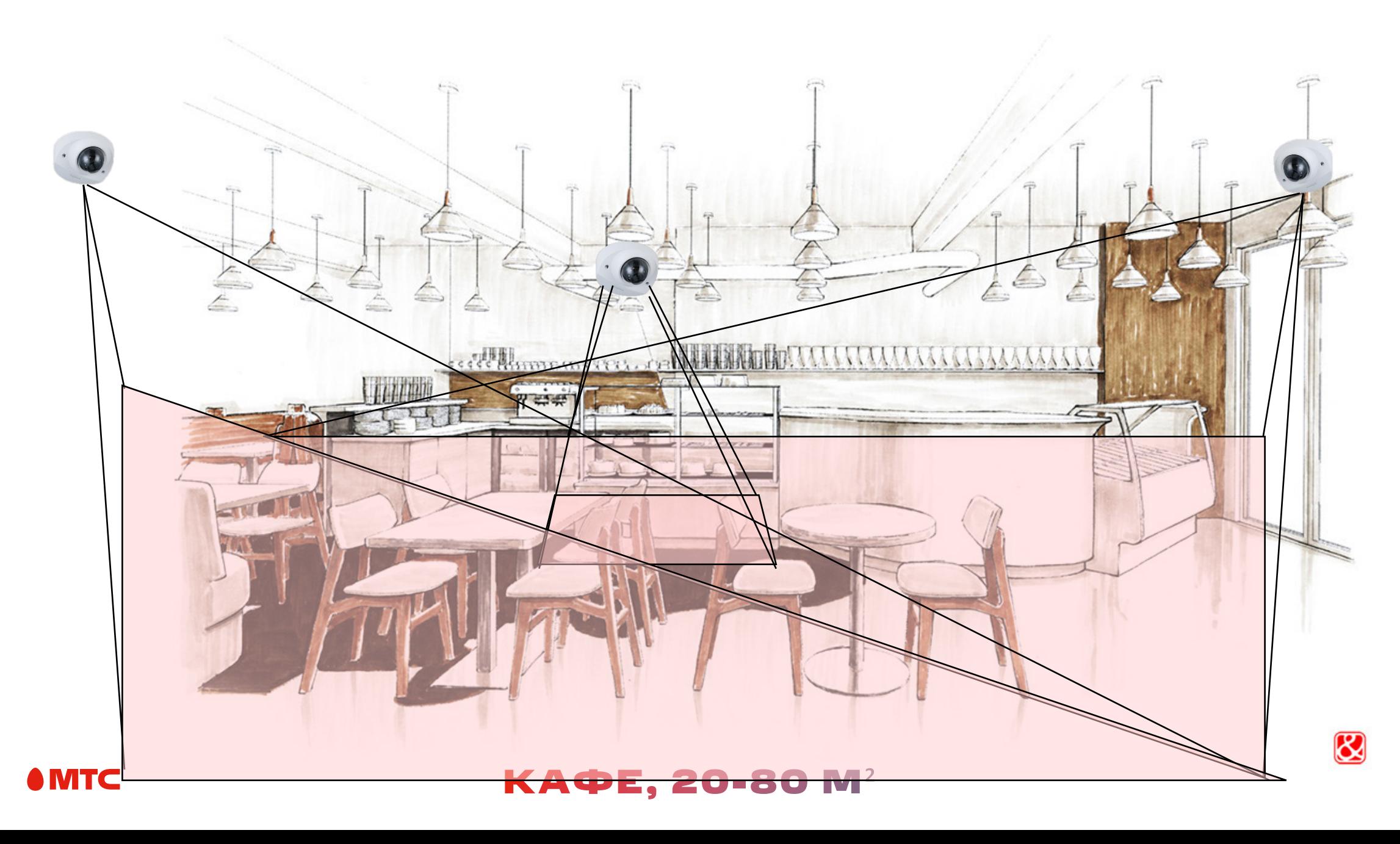

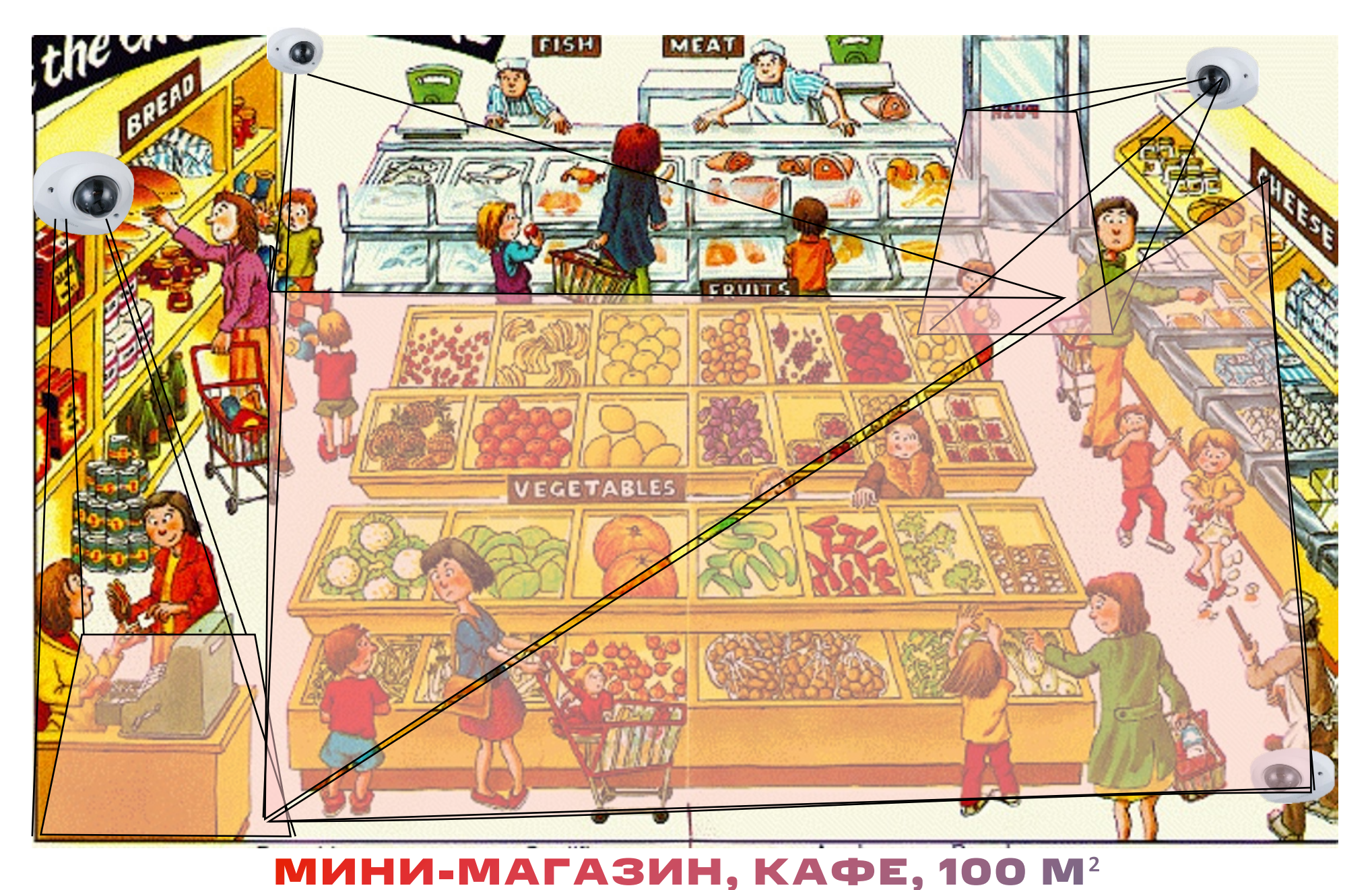

**OMTC**